# Integration von Azure Al **Services in AKS**

Wolfgang Ladermann & Mustafa Emal Microsoft Cloud Solution Architects Digital & Application Innovation

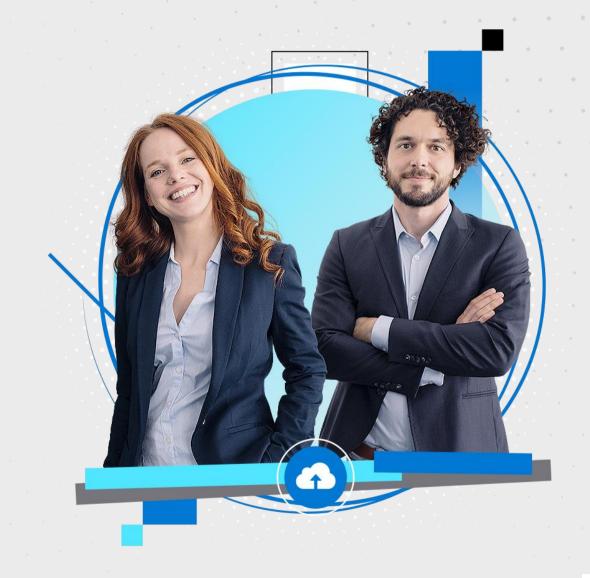

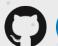

Intro to intelligent apps?

**AKS Copilot** 

**Azure OpenAl** 

**Vector Databases** 

**Takeaways** 

Agenda

# What are intelligent apps?

### **Chatbots and Copilots abound**

Al is everywhere, Al in everything

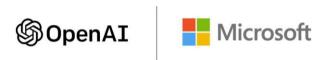

Microsoft Security Copilot

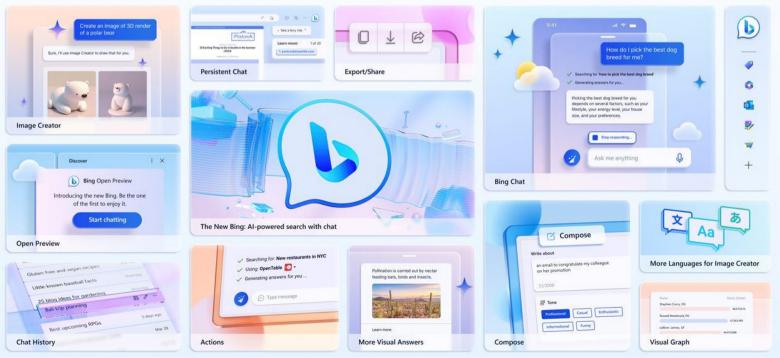

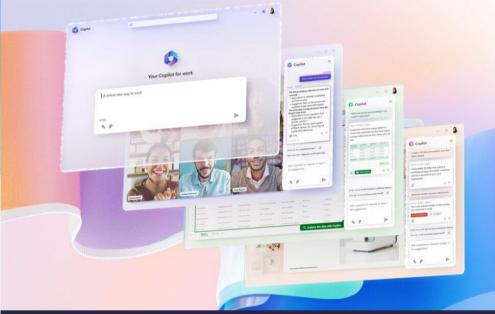

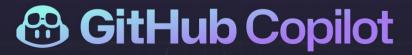

# Building cloud-native apps with AI on Azure

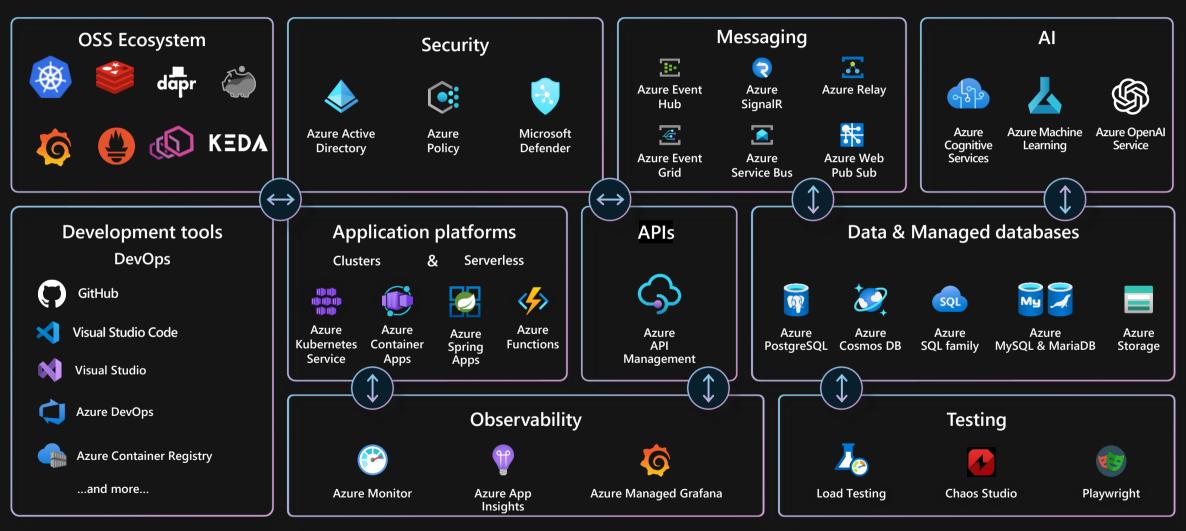

Cloud operations anywhere

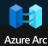

### **AKS Copilot: Al-powered assistant for Kubernetes**

Streamline your operations

Reduce your skilling efforts

Empower your developers

Available free for all clusters

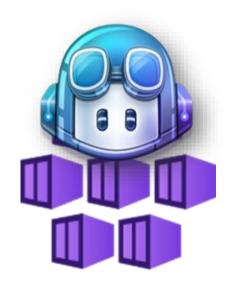

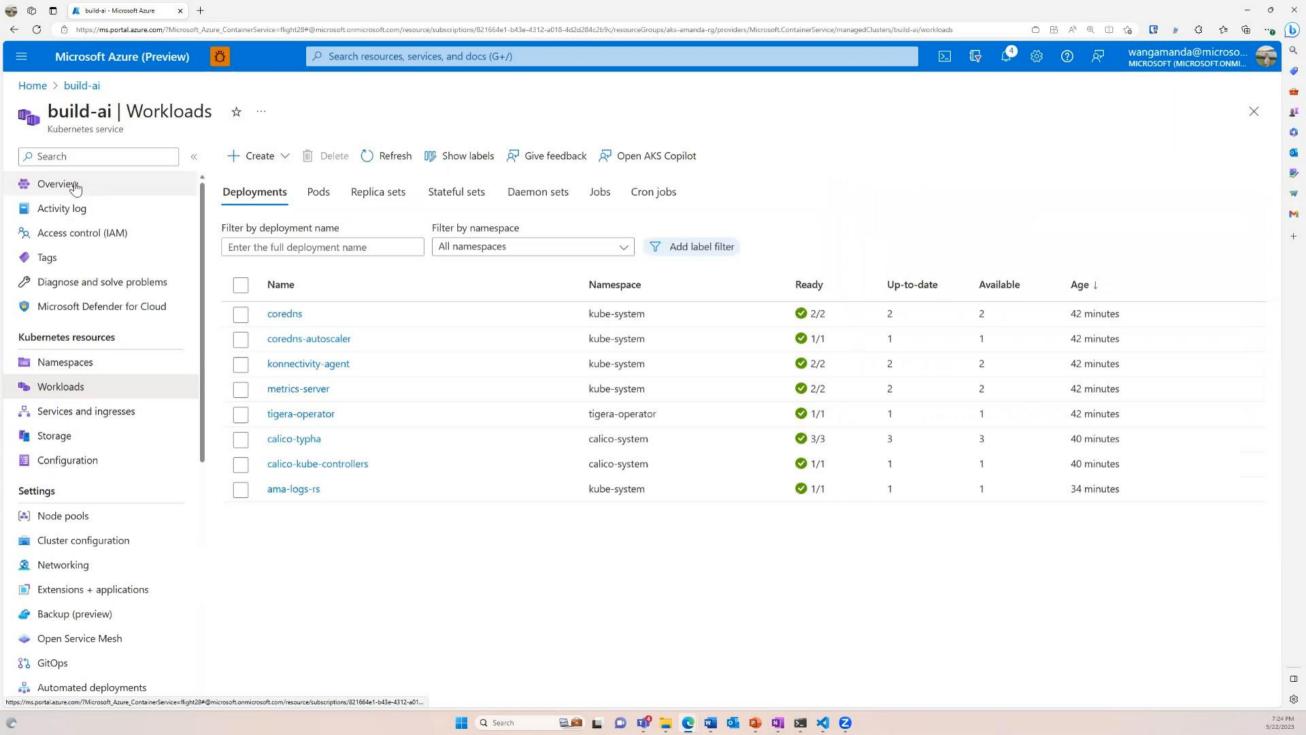

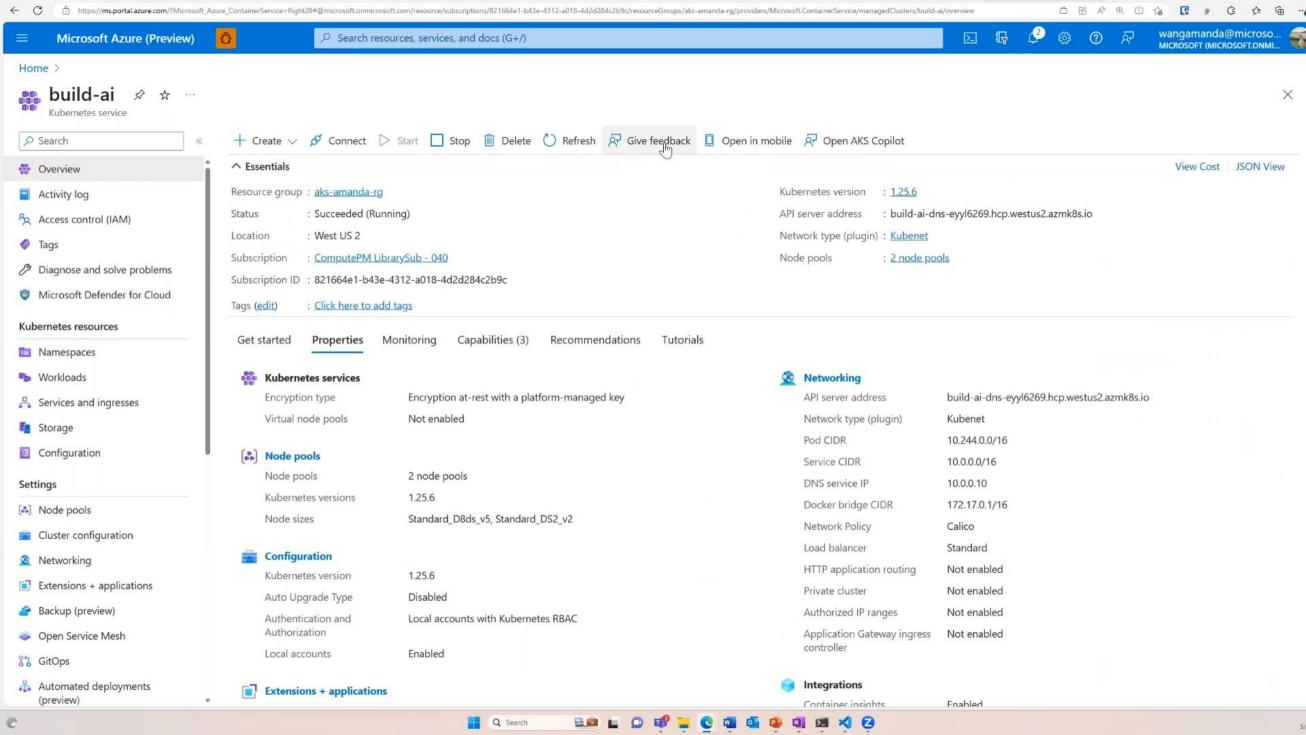

# | Azure OpenAI | Top 4 Capabilities & Use Cases

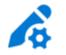

#### Content Generation

Call Center Analytics: Automatically generate responses to customer inquiries

Generate personalised UI for your website

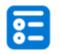

#### Summarization

Call Center Analytics: Summary of customer support conversation logs

Subject Matter Expert Document Summarization (e.g. financial reporting, analyst articles)

> Social Media Trends Summarization

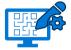

# Code generation

Convert Natural Language to SQL (or vice versa) for telemetry data

Convert Natural Language to Query Proprietary Data Models

Code Documentation

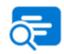

#### Semantic Search

Search reviews for a specific product / service

Information Discovery and Knowledge Mining

#### Examples of Multiple Model Use Cases

End to End Call Center Analytics: Classification, Sentiment, Entity Extraction, Summarization and Email Generation

Customer 360: Hyper-personalisation using timely Summarization of customer queries & trends, Search, and Content Generation

Business Process Automation: Search through structured & unstructured documentation, Generate Code to guery data models, Content Generation

# Azure OpenAl Service content creation by API

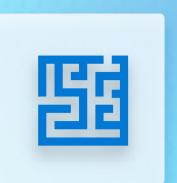

#### Prompt

Write a tagline for an ice cream shop.

#### Response

We serve up smiles with every scoop!

#### Prompt

Table customers, columns =
[CustomerId, FirstName,
LastName, Company, Address,
City, State, Country.
PostalCode]

Create an SQL query for all
customers in Texas named Jane
query =

#### Response

SELECT \*
FROM customers
WHERE State = 'TX' AND
FirstName = 'Jane'

#### Prompt

A ball of fire with vibrant colors to show the speed of innovation at our media and entertainment company

#### Response

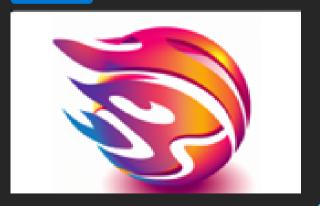

# | Azure OpenAl | Sample Use Cases

#### Playground

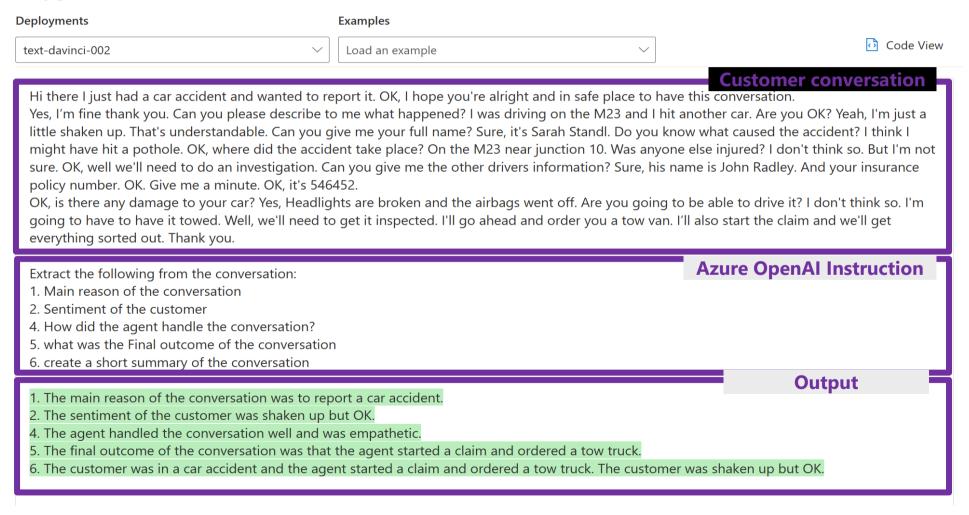

Example:
Extract
information
from text and
summarize it

# | Azure OpenAl | Sample Use Cases

#### Playground

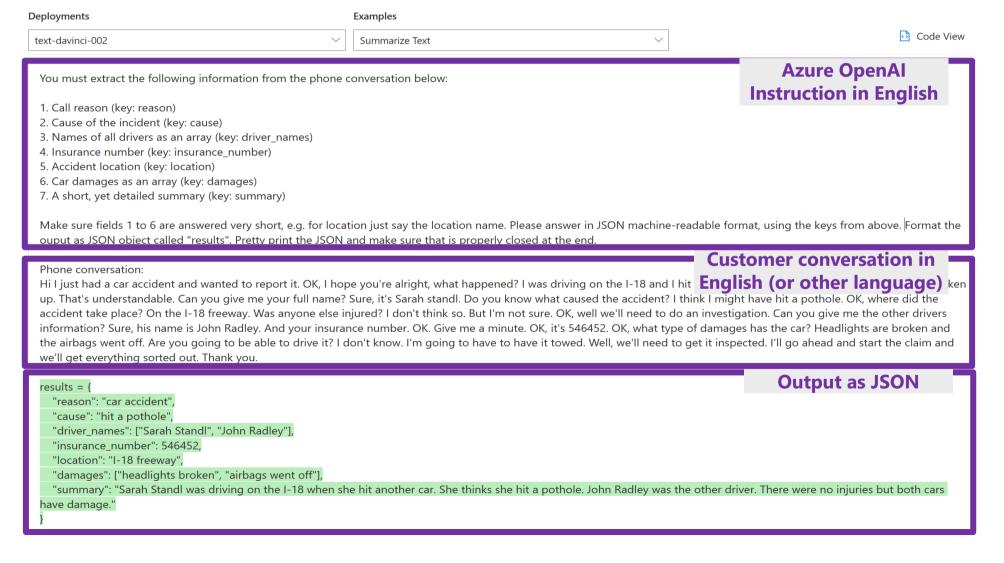

# Call Center Automation

Example: OpenAl Prompt

# | Azure OpenAI | Sample Use Cases (cont.)

#### Playground

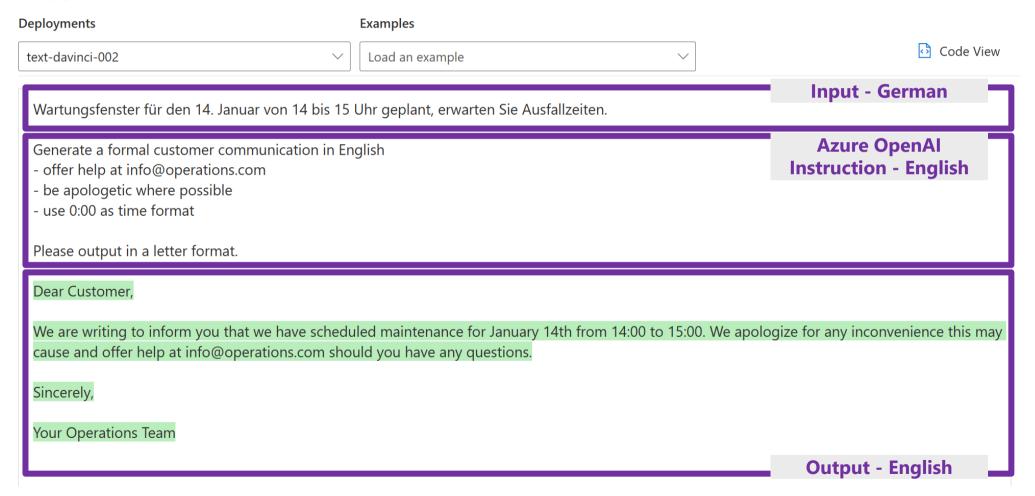

Example:
Generate
auto text in
any
language

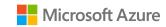

# Demo: Azure OpenAl Studio

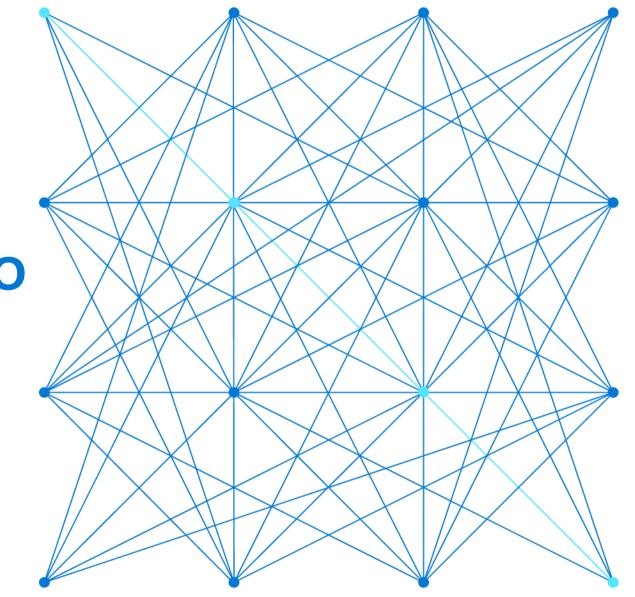

# Vector Search/Databases

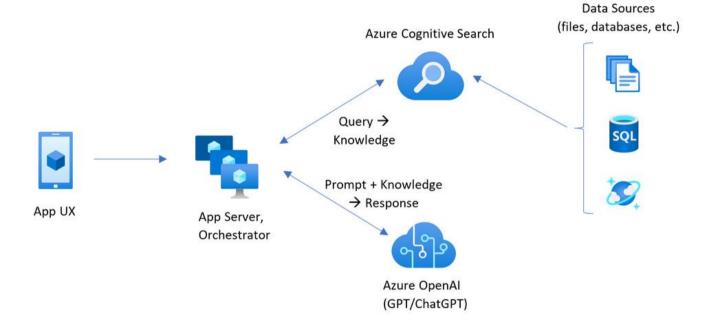

### What is Vector search?

Convert data into vector representations where distances represent similarity

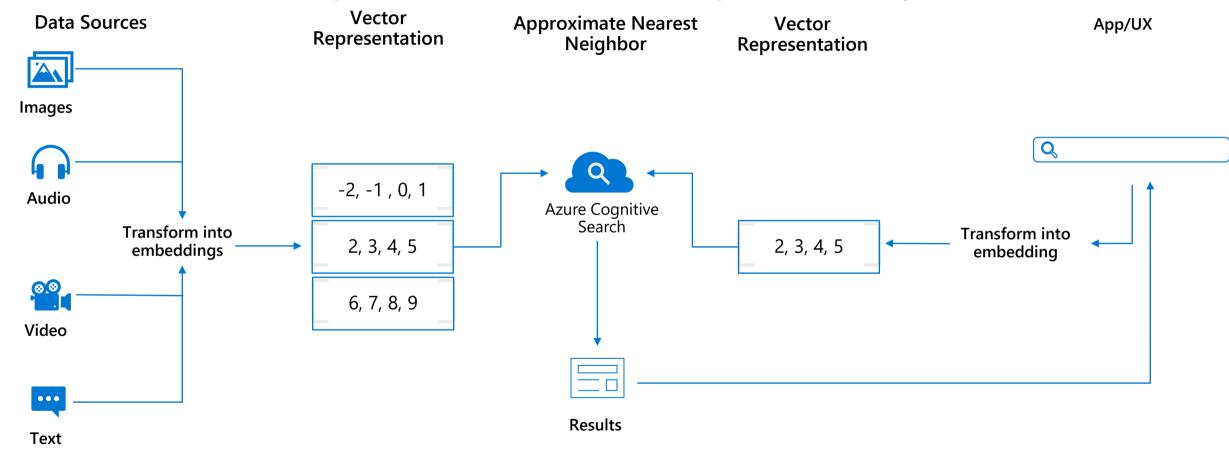

...and more!

# **Embeddings**

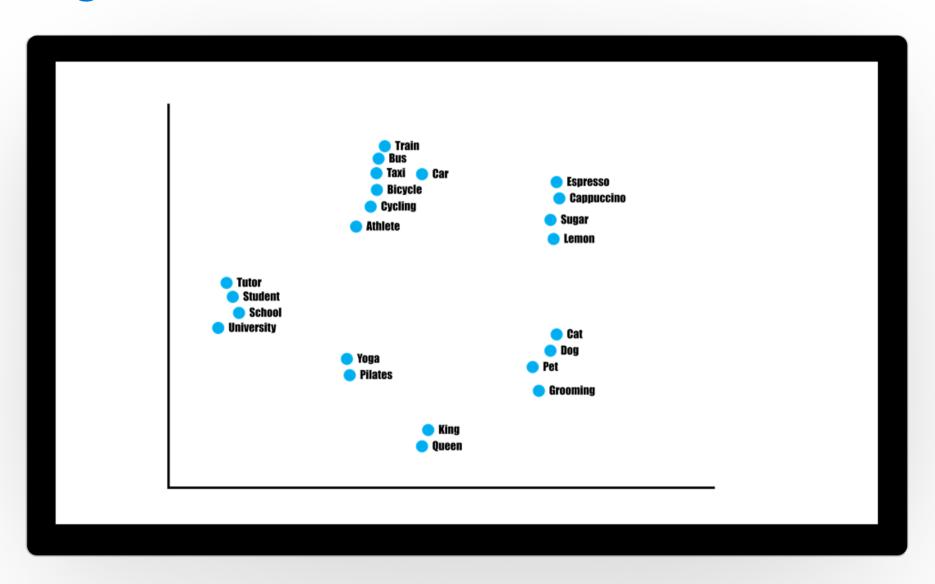

# How do I get started with Vector search?

you own model

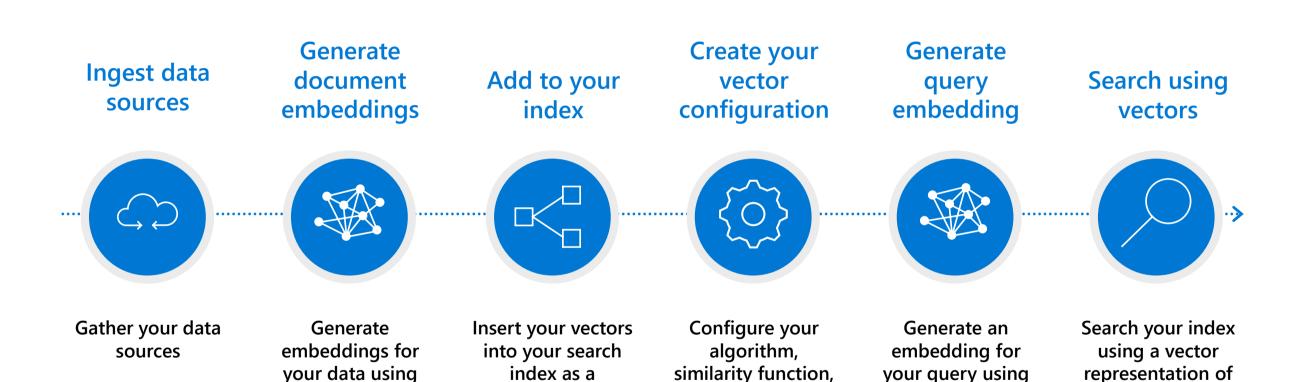

and parameters

the same model as

your docs

your data

collection of floats

via the Push API or

the Indexer via a Custom Embedding Skill

# What is the value of Azure Cognitive Services?

مام

A portfolio of customizable cognitive APIs for vision, speech, language, and decision-making

#### Vision

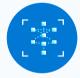

**Computer vision** 

**Custom vision** 

Face API

#### Speech

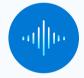

Speech to text

Text to speech

**Speech translation** 

**Speaker recognition** 

#### Language

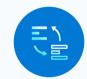

Language understanding

Custom question answering

**Text analytics** 

**Translator** 

#### **Decision**

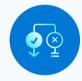

**Anomaly detection** 

**Content moderator** 

**Personalizer** 

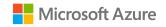

Demo:
Intelligent App with
Azure Al Services & AKS

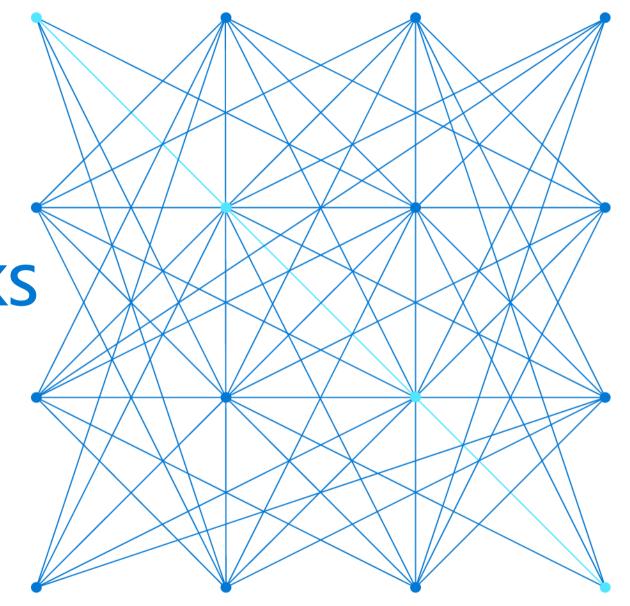

# **Intelligent App: Business Scenario**

- Pet supply store admin portal
- As new products are added, we would like to add meaningful descriptions by "asking" OpenAI

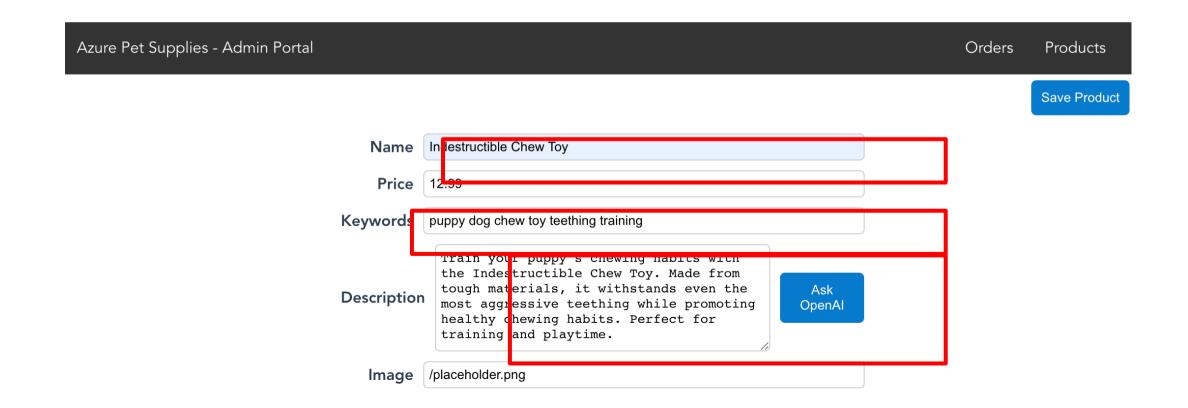

An Intelligent App example

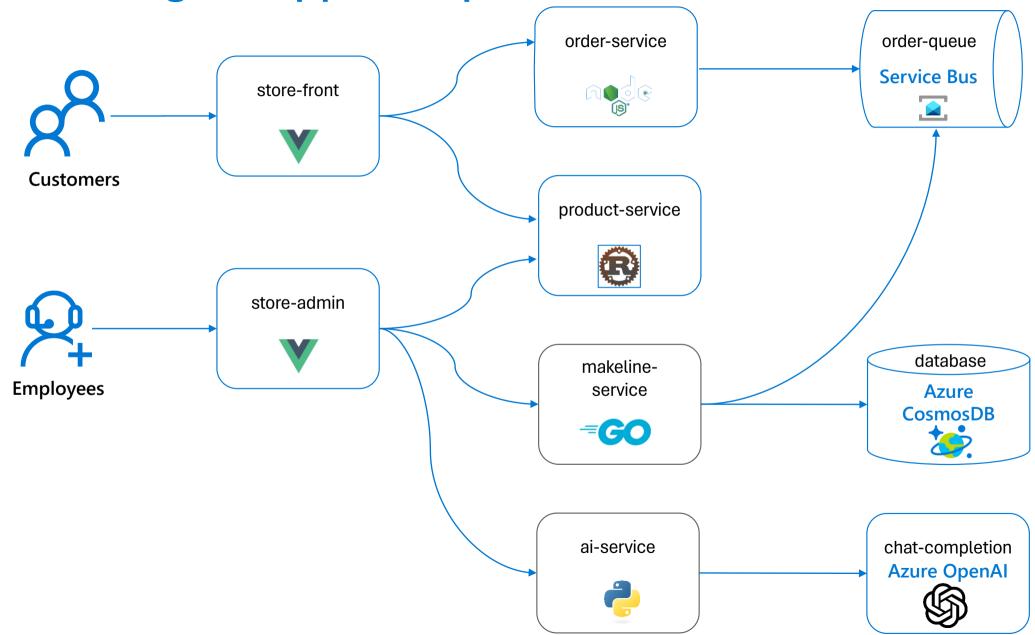

# Our Deployments:

- Provision AKS cluster
- Provision Azure OpenAl account
- Deploy gpt-35-turbo (or gpt-4 now) model
- Deploy AKS store demo app (without AI)
- Deploy AI component
- https://aka.ms/openai-aks

### **Takeaways**

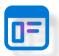

Al is truly revolutionizing the way we think about apps

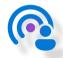

Cloud-native approach allows for faster innovation

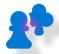

AKS platform can help you operate more reliably at any scale

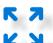

Infuse AI into enterprise applications or build new

# Additional resources/next steps

- Kubernetes Learning Path
- Microsoft Reactor Summer Series: Intro to AKS and deploying apps
- Semantic Kernel: What it is and why it matters
- Deploy and run an Azure OpenAI/ChatGPT app on AKS (Terraform)
- Deploy and run an Azure OpenAI/ChatGPT app on AKS (Bicep)
- https://aka.ms/openai-aks
- https://aka.ms/secure-aoai-aks-lab
- https://aka.ms/AKSLZA/aiscenarioworkshop
- Vector Database | Microsoft Learn

# HERZLICHEN DANK FÜR EURE ZEIT UND EUER ENGAGEMENT!!!

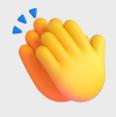